# **Контрольно-оценочные средства для проведения текущего контроля по УП.1 Учебной практики (4 курс, 7 семестр 2023-2024 уч. г.)**

### **Текущий контроль №1**

**Форма контроля:** Индивидуальные задания (Информационно-аналитический) **Описательная часть:** Проверка в электронном виде **Задание №1**<br>Выполнить расчет численности работающих в цеху. Расчет численности основных

производственных рабочих. Определение численности вспомогательных рабочих, ИТР и

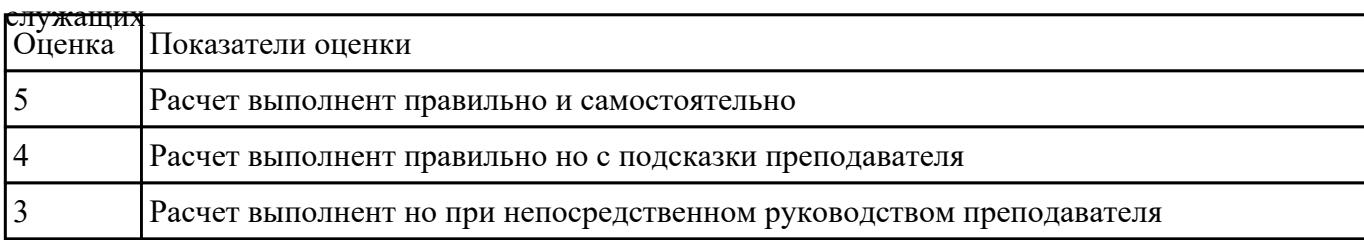

### **Залание №2**

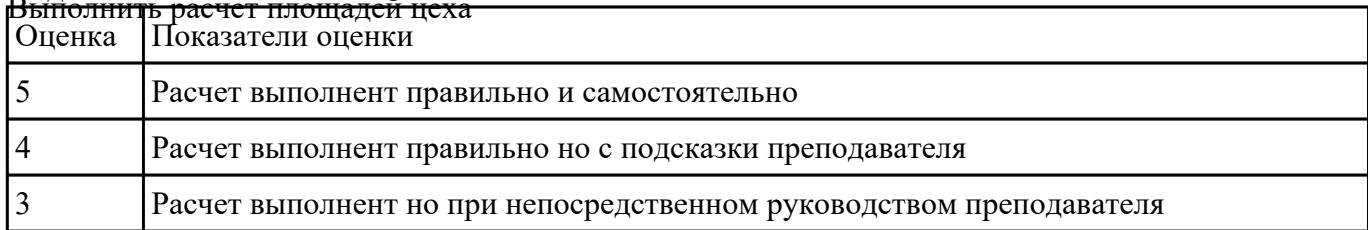

### **Залание №3**

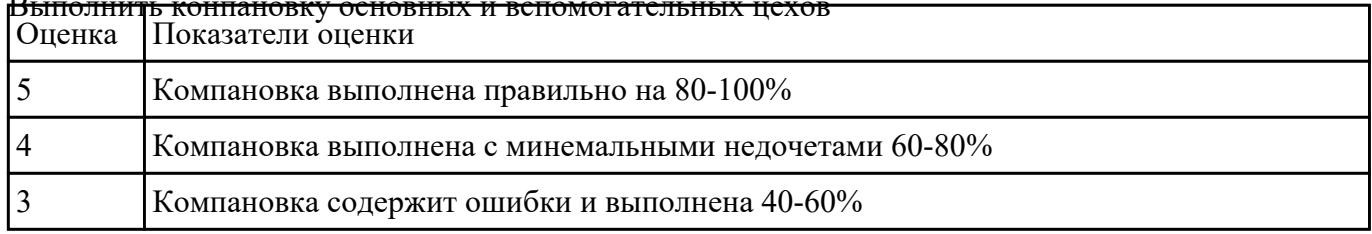

**Задание №4** Выполненить разработку планировки участка механического цеха машиностроительного

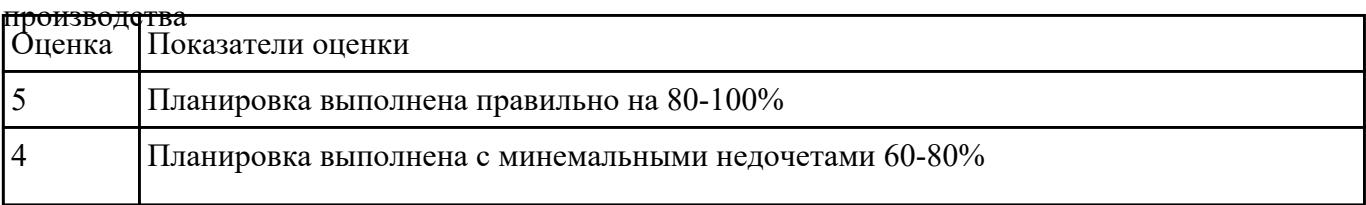

**Форма контроля:** Индивидуальные задания (Информационно-аналитический) **Описательная часть:** Проверка в электронном виде

**Задание №1** Составить последовательность обработки заданной токарной детали по видам обработки и

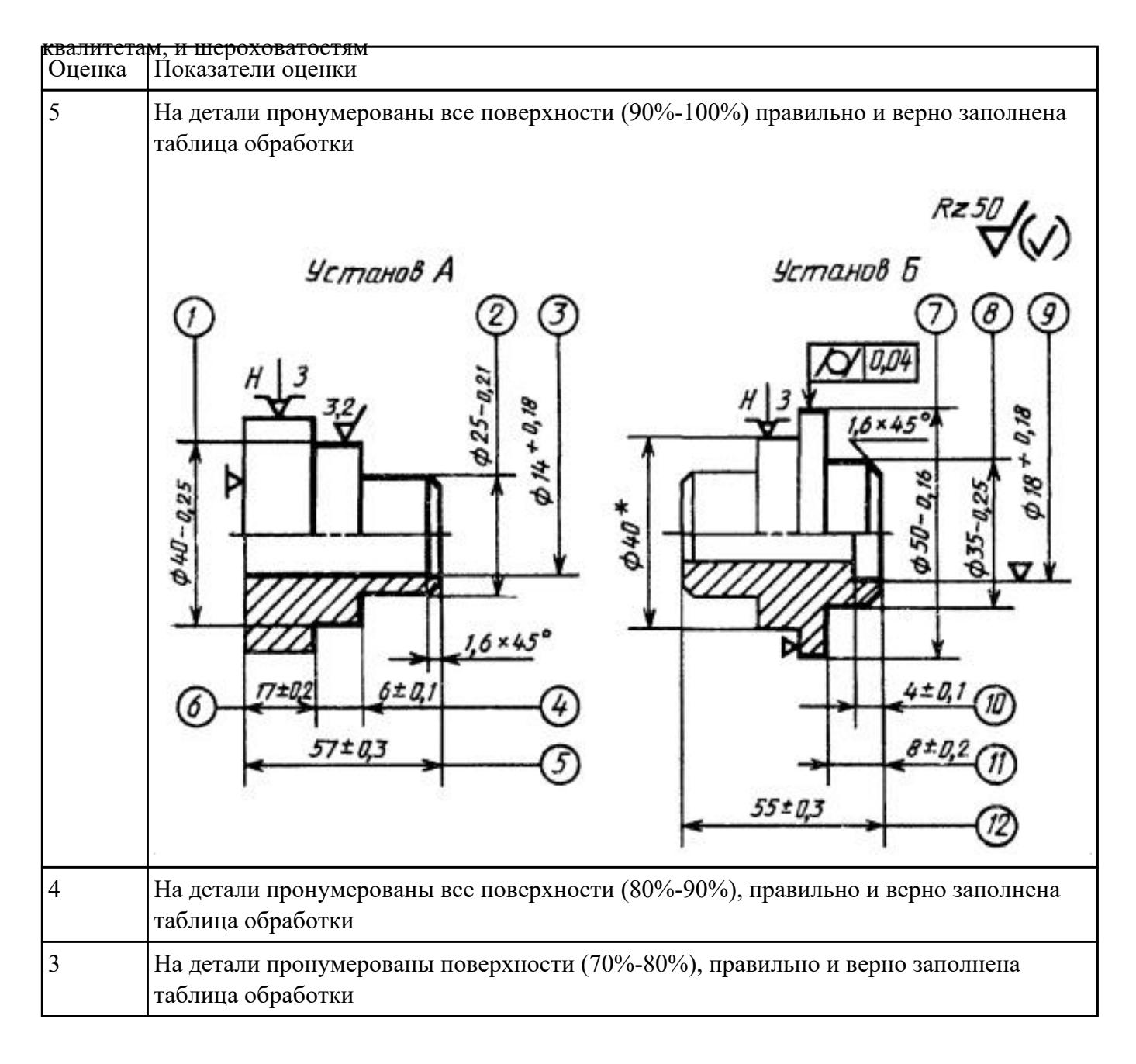

**Форма контроля:** Индивидуальные задания (Информационно-аналитический)

**Описательная часть:** Проверка в электронном виде

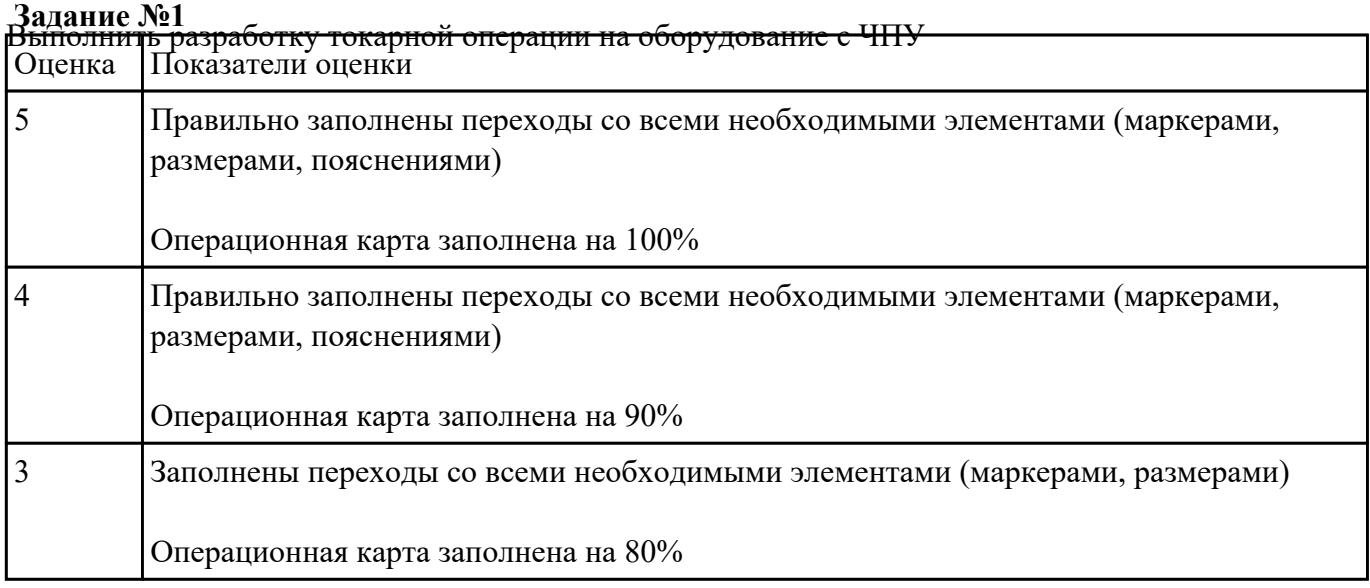

**Задание №2** Составить маршрут обработки по чертежу выданной токарной детали, и сформировать

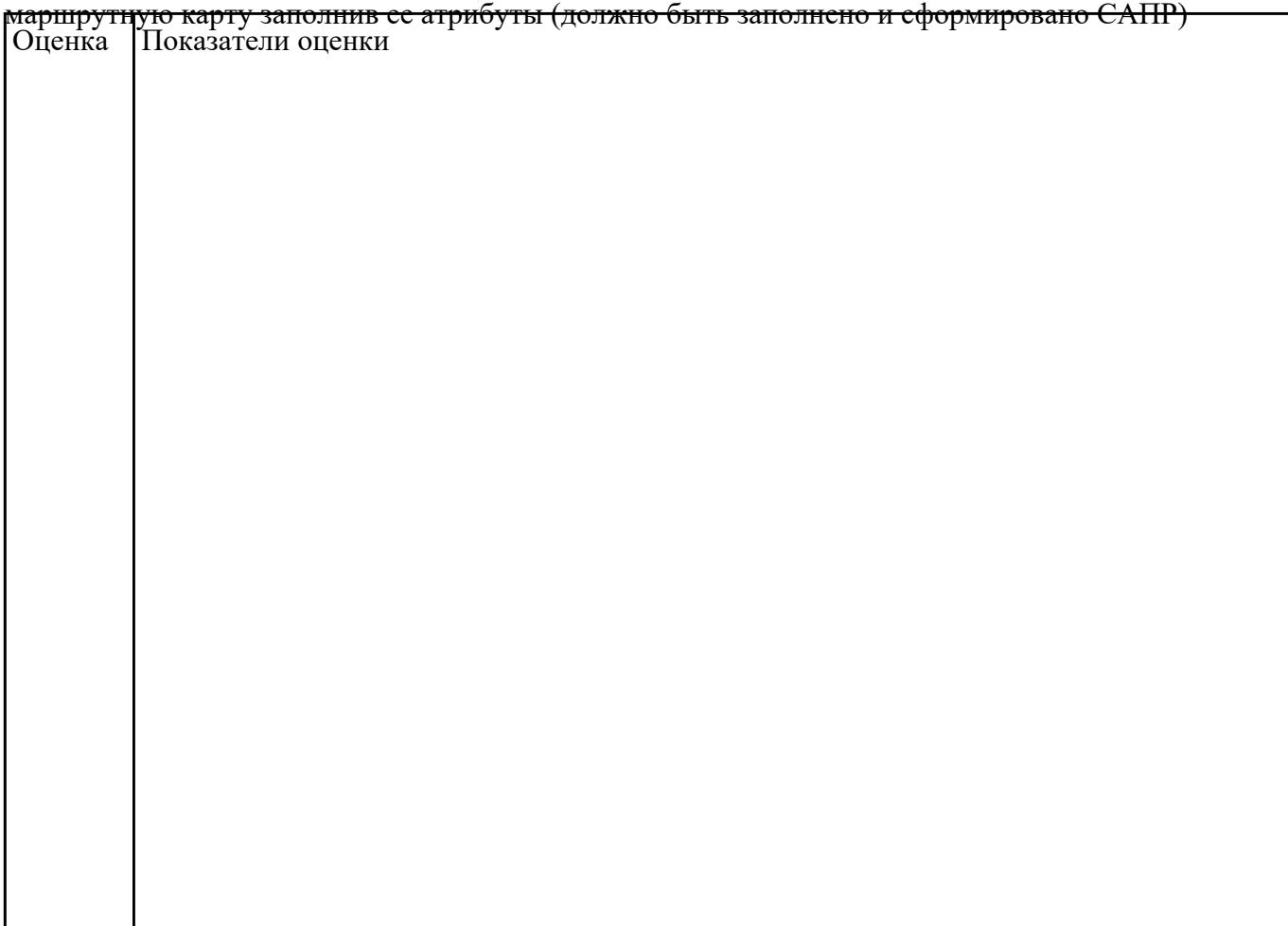

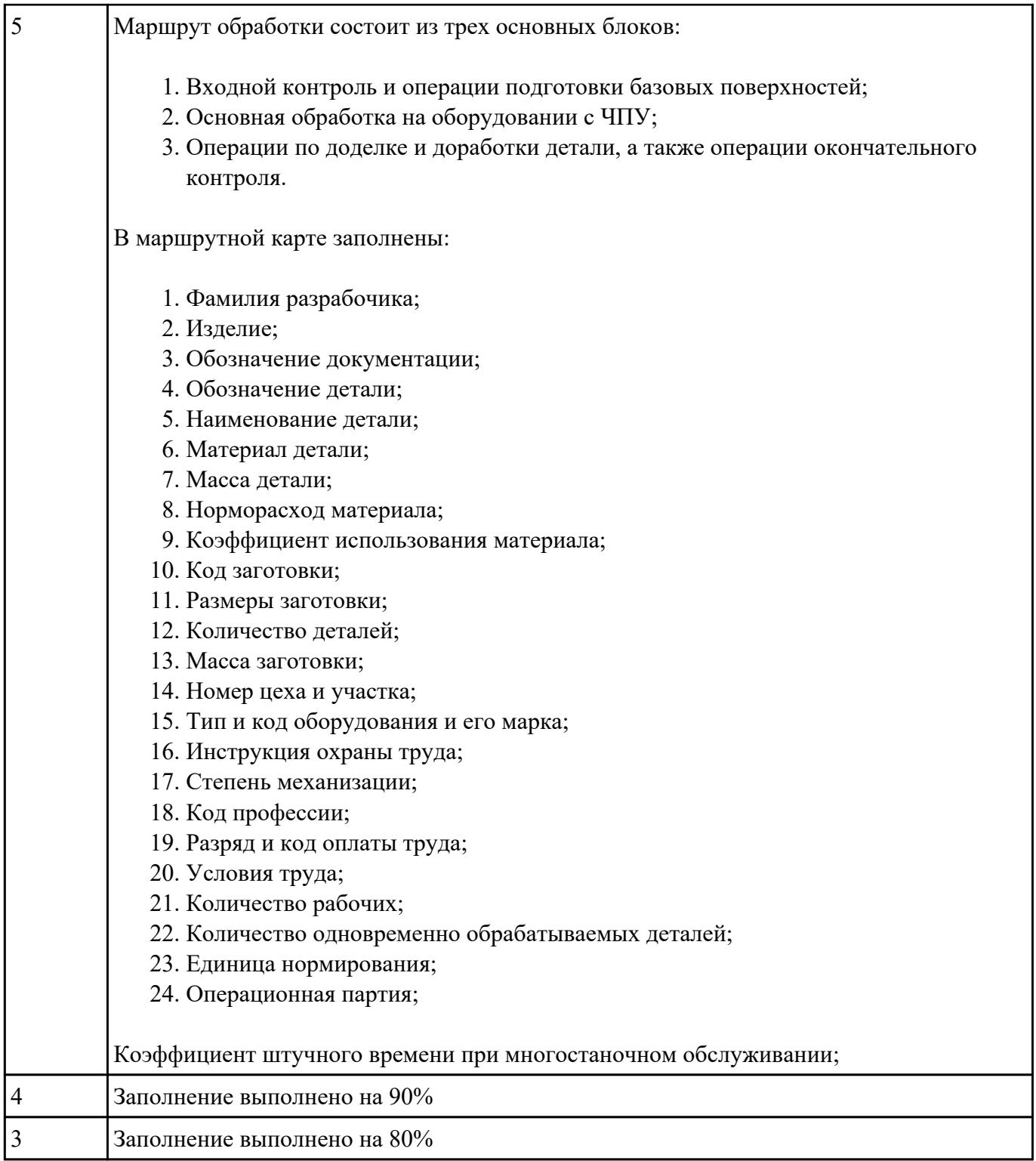

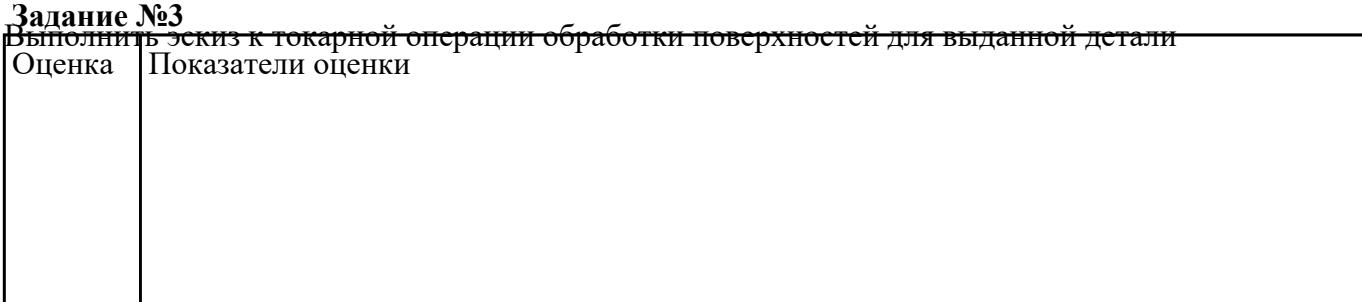

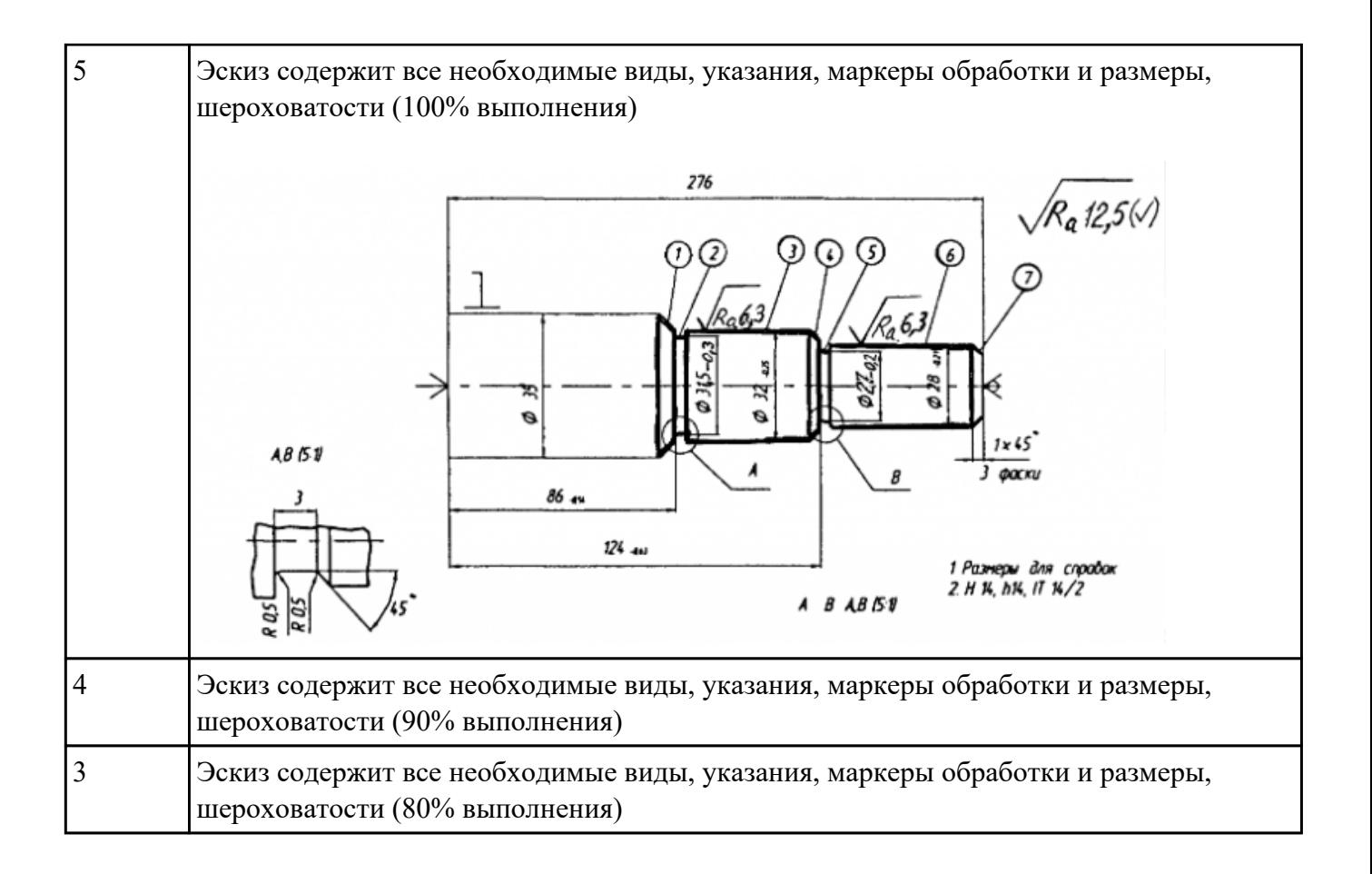

**Форма контроля:** Индивидуальные задания (Информационно-аналитический) **Описательная часть:** Проверка в электронном виде

<mark>Задание №1</mark><br>Разработать УП обработки<br>припуска сконтура индивидуальной токарной детали (номер варианта или билета) использую ранее выбранные инструменты (определенные) используя метод по опорным точкам или применив циклы

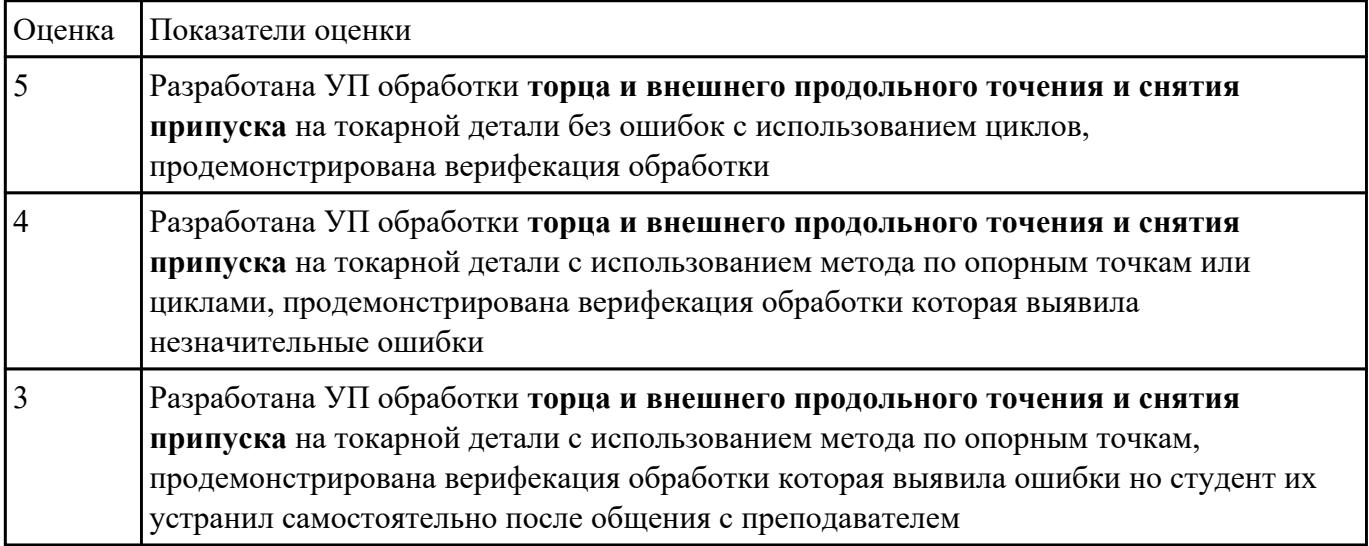

**Задание №2** Составить и редактировать управляющюю программу, состовлять и вносить изменения в контура

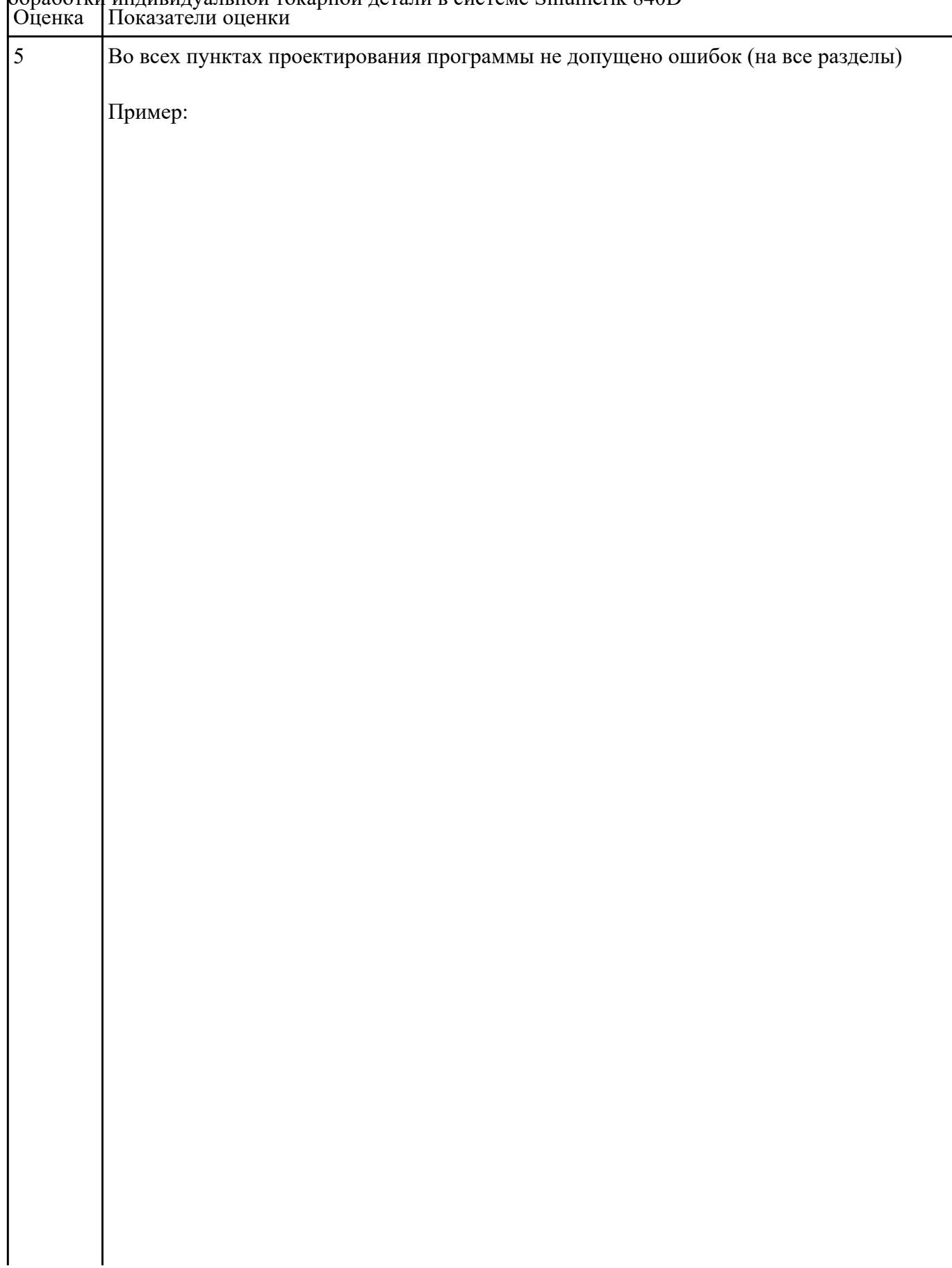

# обработки индивидуальной токарной детали в системе Sinumerik 840D

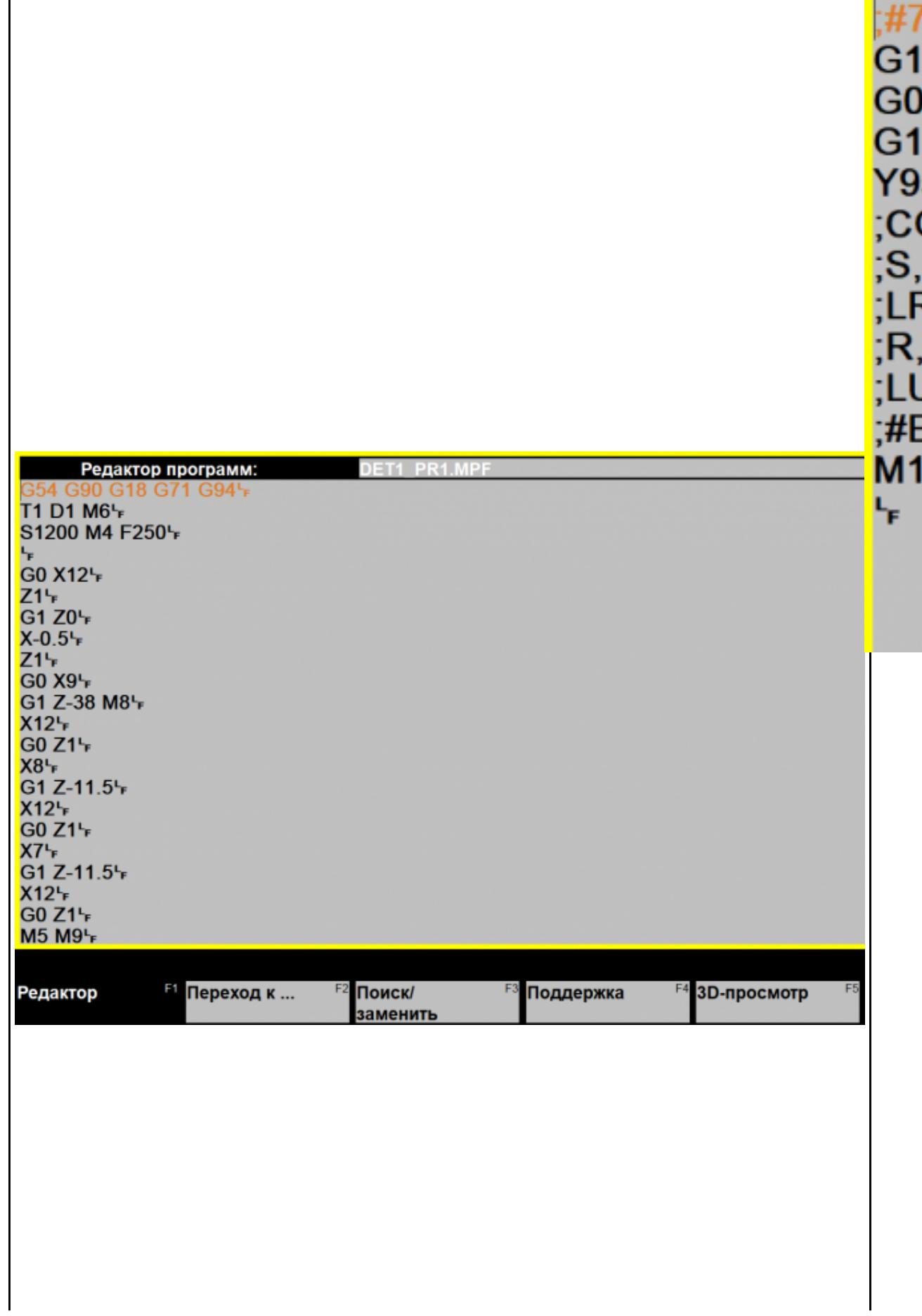

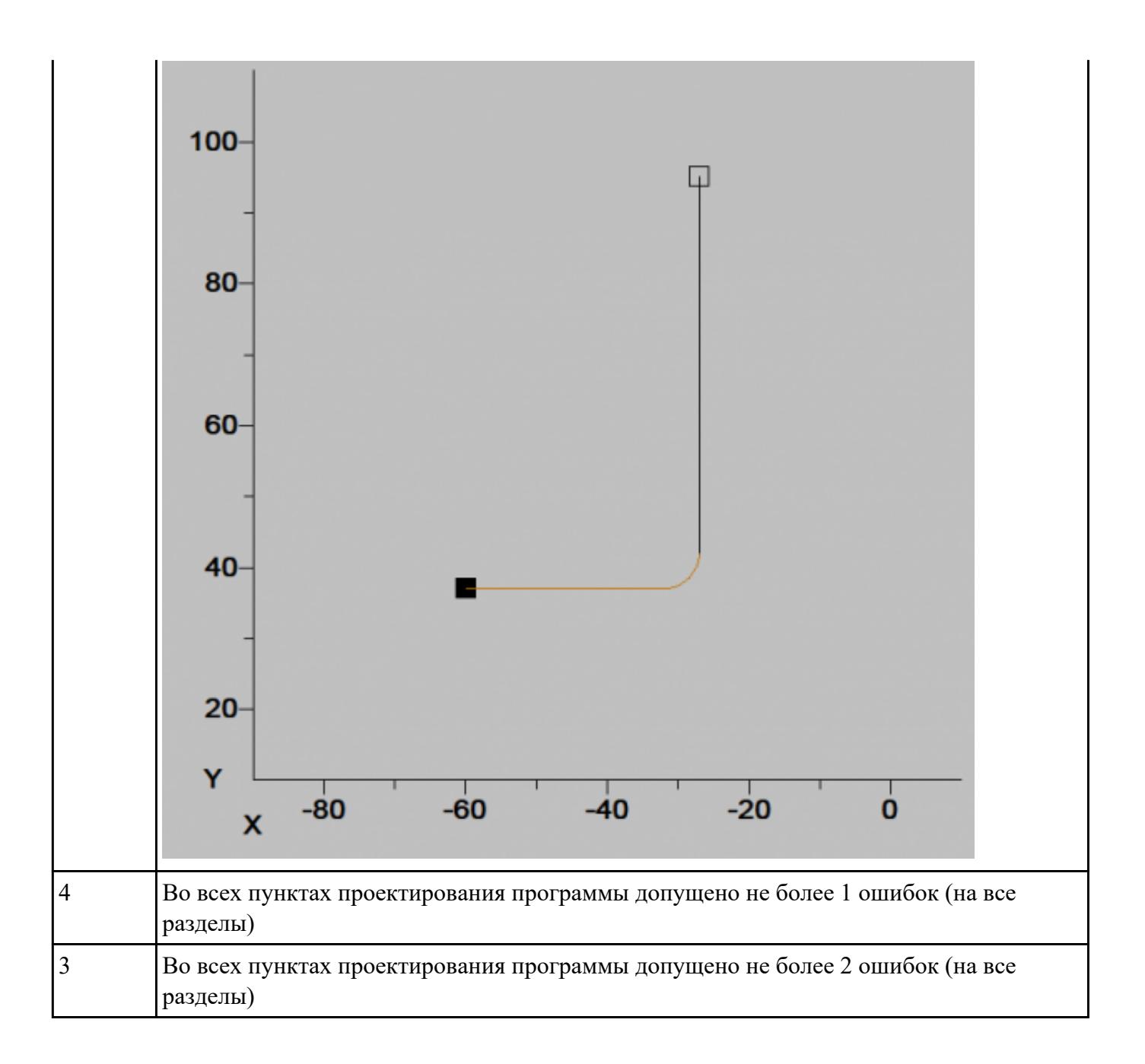

**Форма контроля:** Индивидуальные задания (Информационно-аналитический)

**Описательная часть:** Проверить в электронном виде

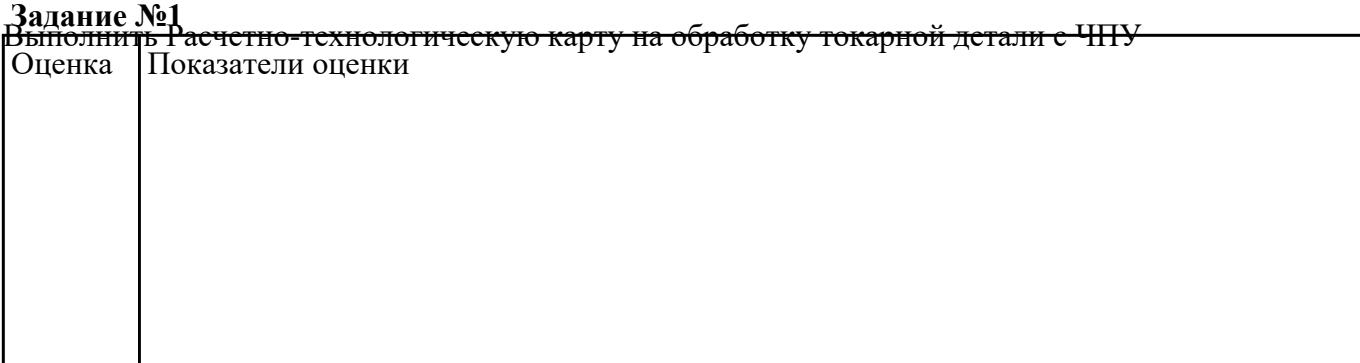

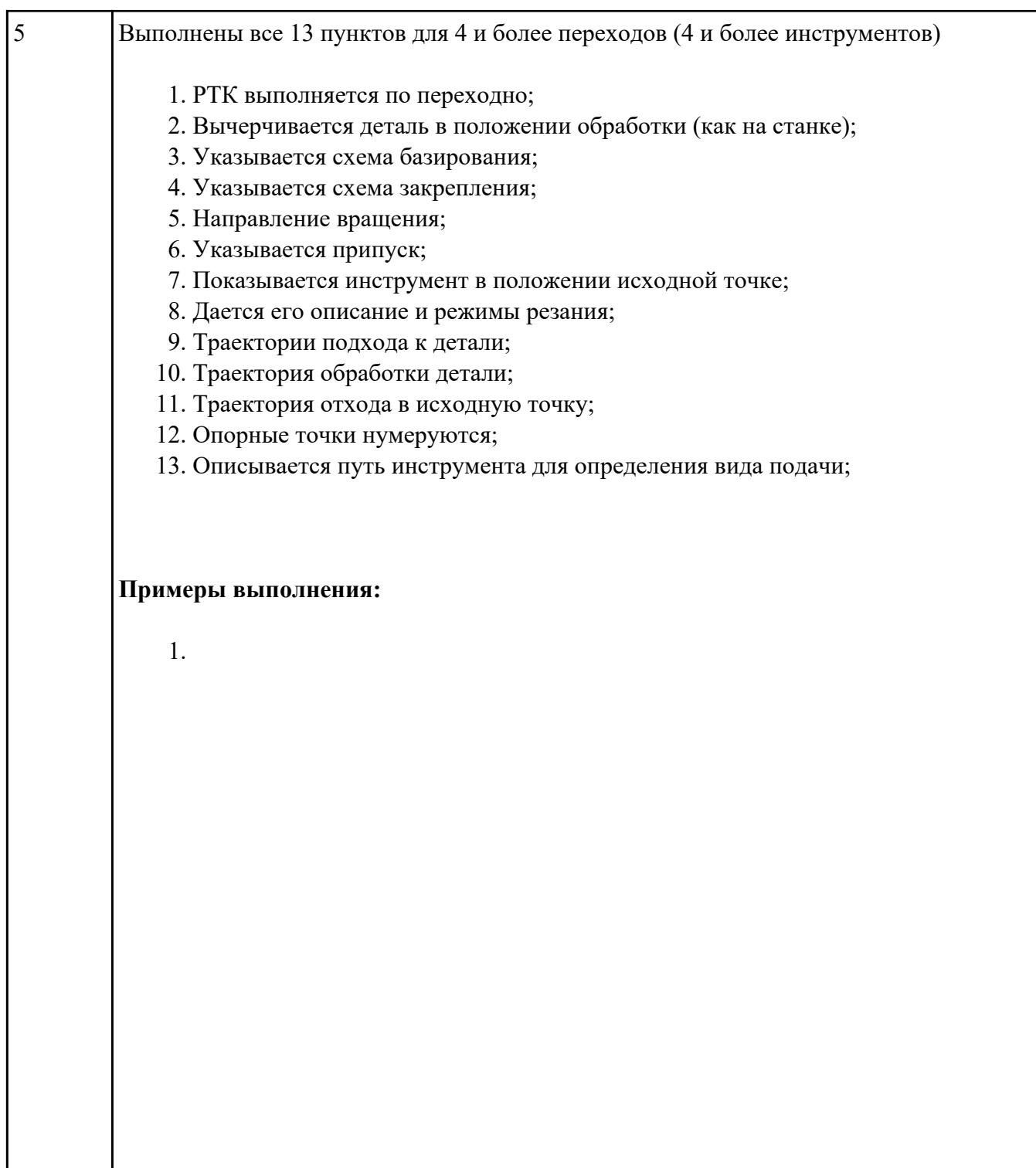

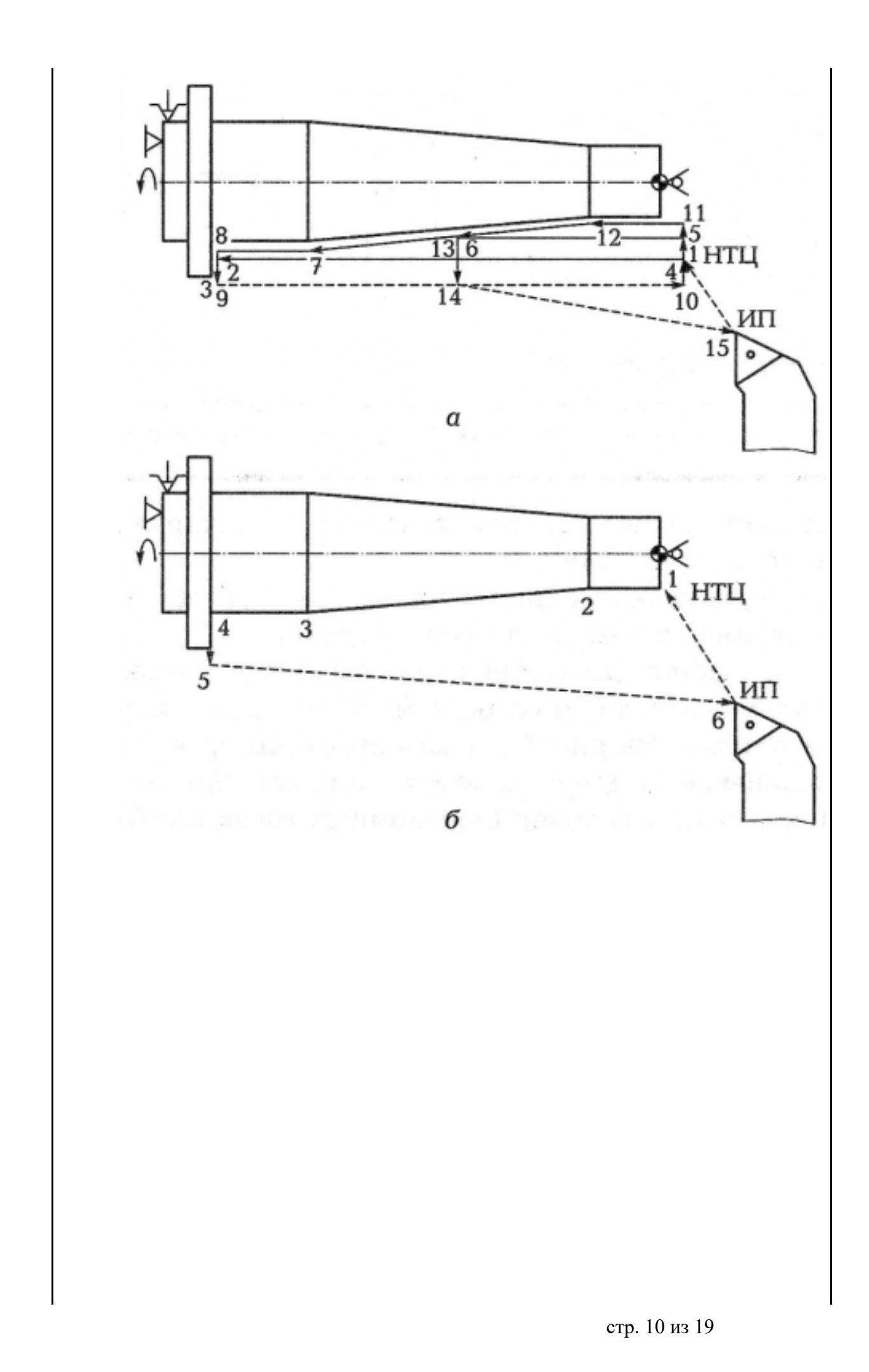

стр. 11 из 19

 $\overline{2}$ 

y<br>|

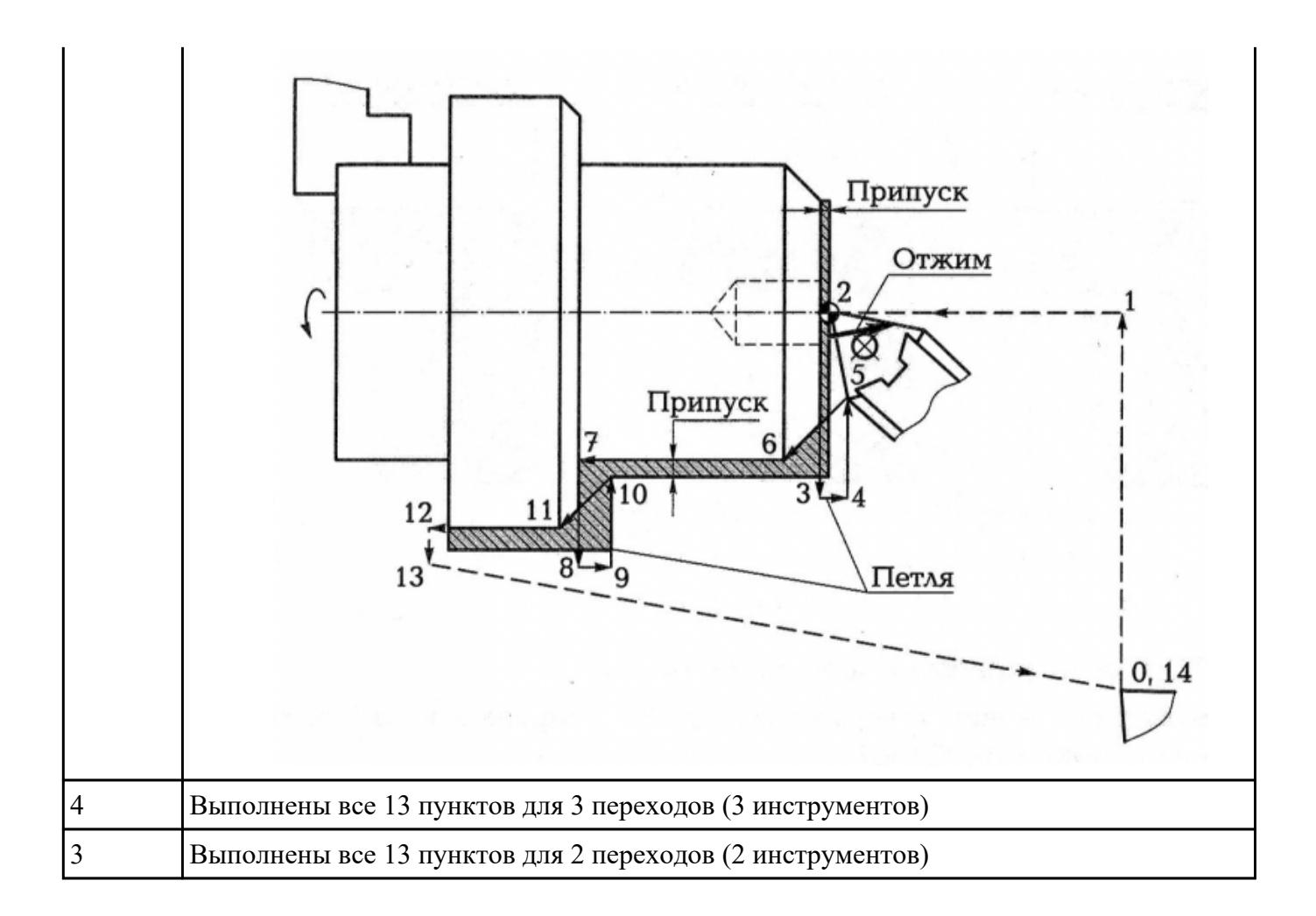

**Форма контроля:** Индивидуальные задания (Информационно-аналитический) **Описательная часть:** Проверять в электронном виде

**Задание №1** Составить УП и внести корректироваки после проверки программы с использованием САПР

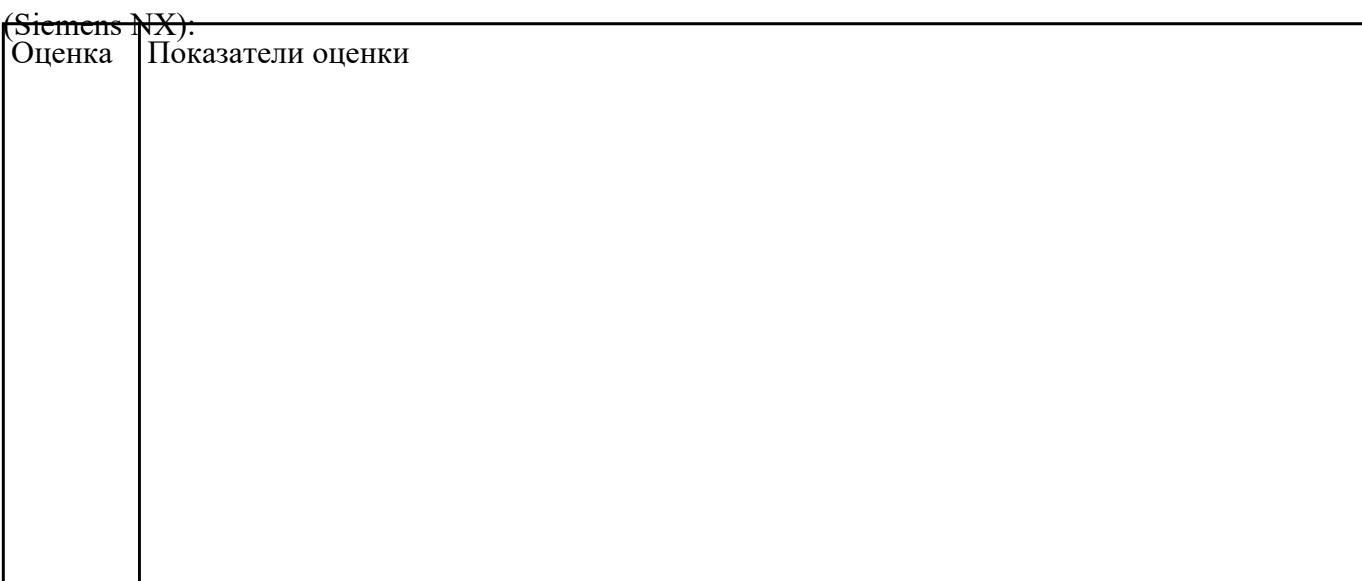

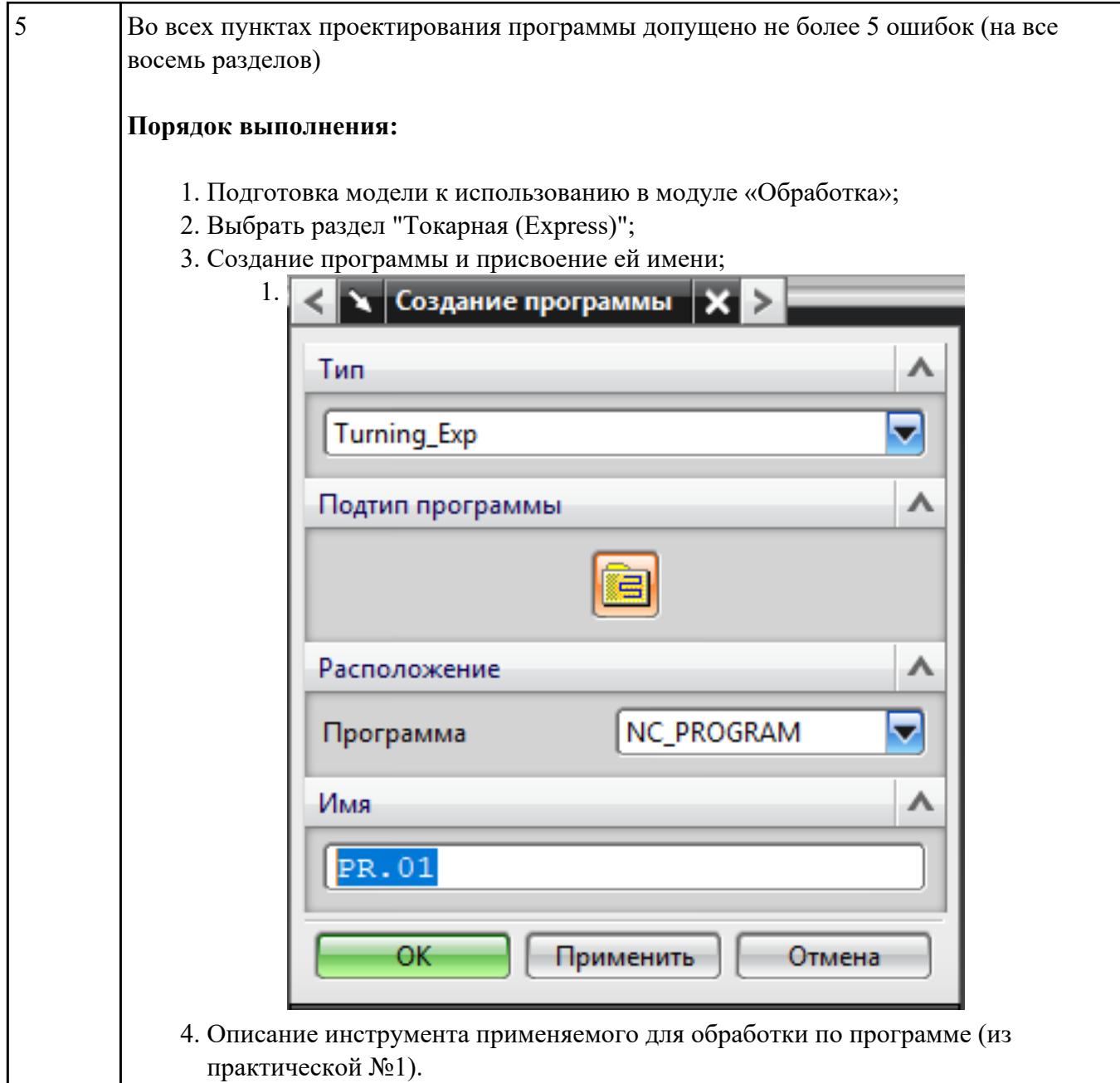

1.

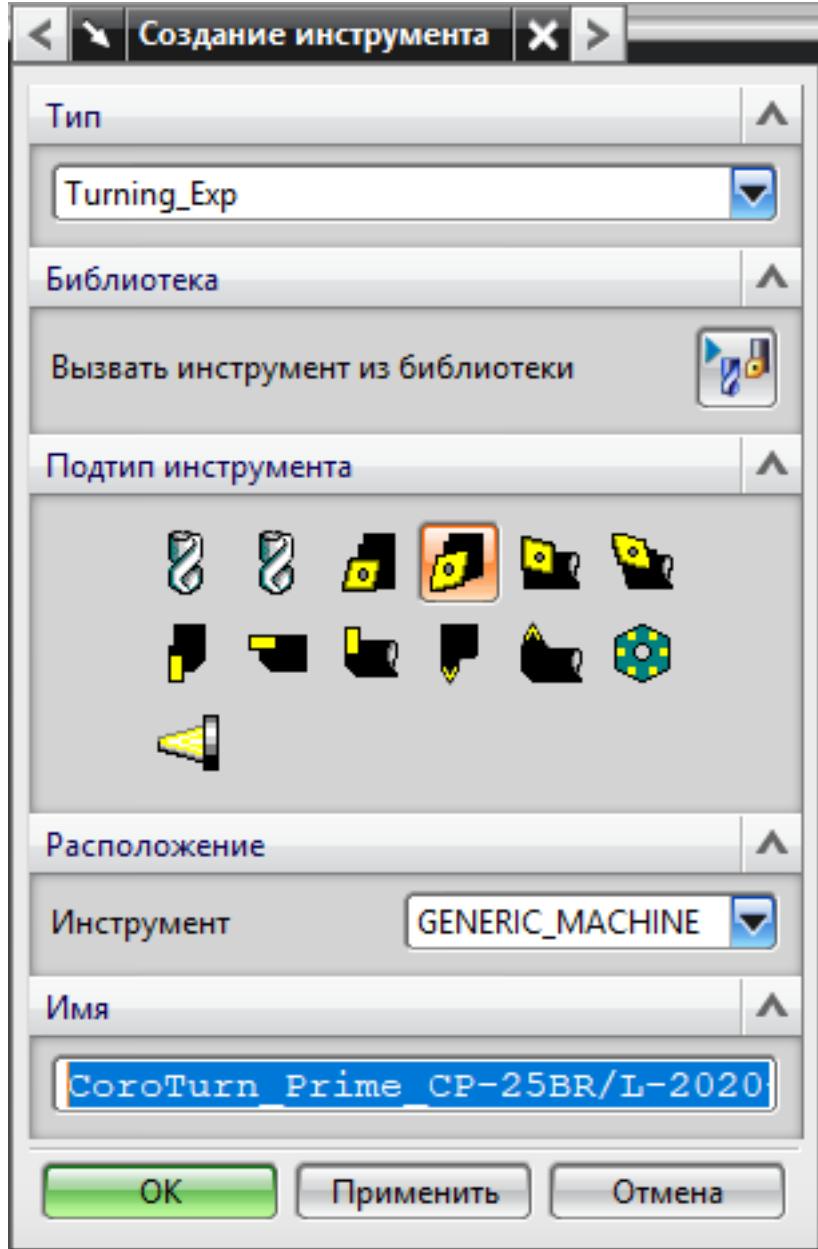

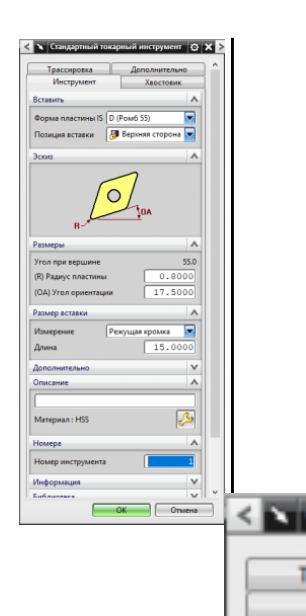

**Aepo**  $\overline{\mathbf{v}}$ 

F

Crw Crop

Tim Эски

Pass  $(L)$   $A$ 

 $(W)$  $(SW)$ 

 $(SL)$  $(HA)$ 

5. Назначение системы координат геометрии детали и заготовки.  $1.$ 

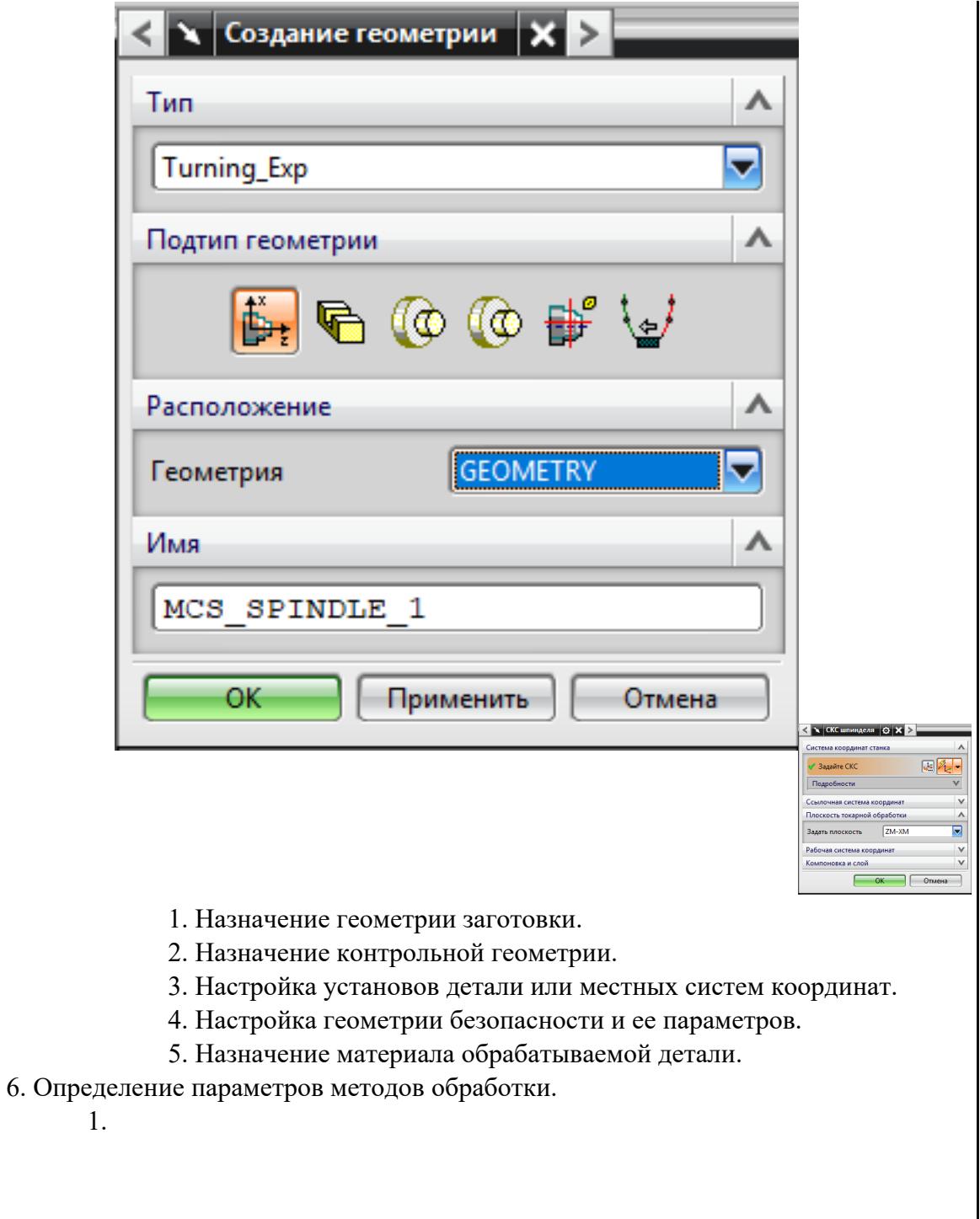

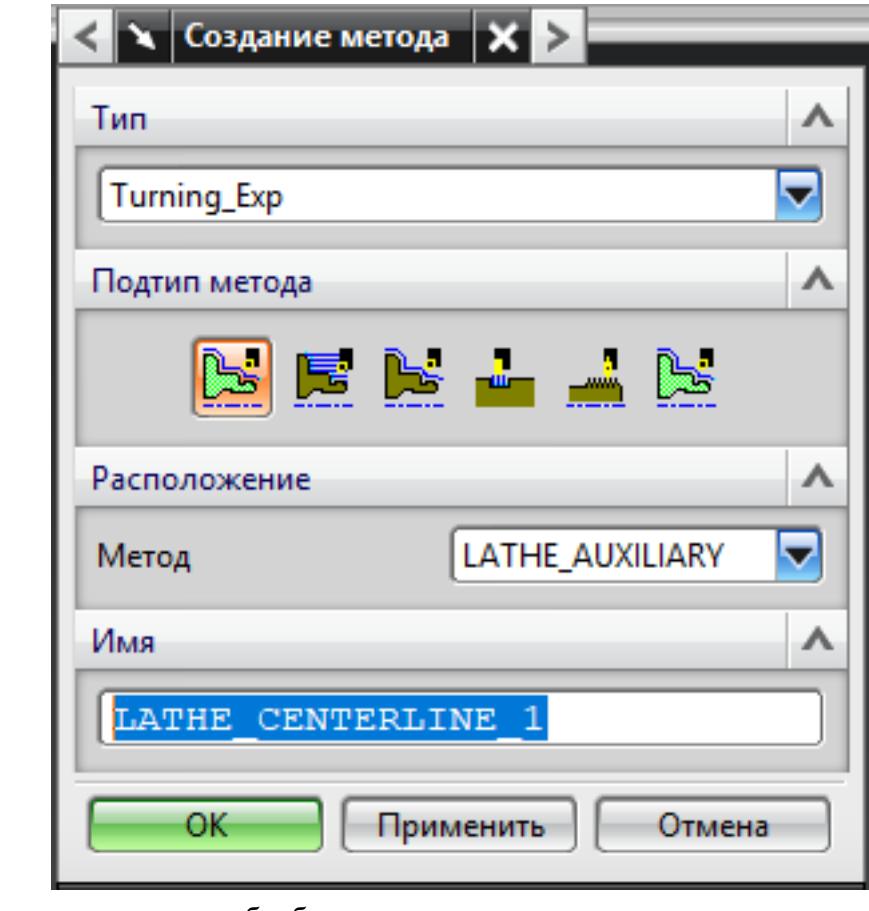

7. Создание операции обработки

 $1.$ 

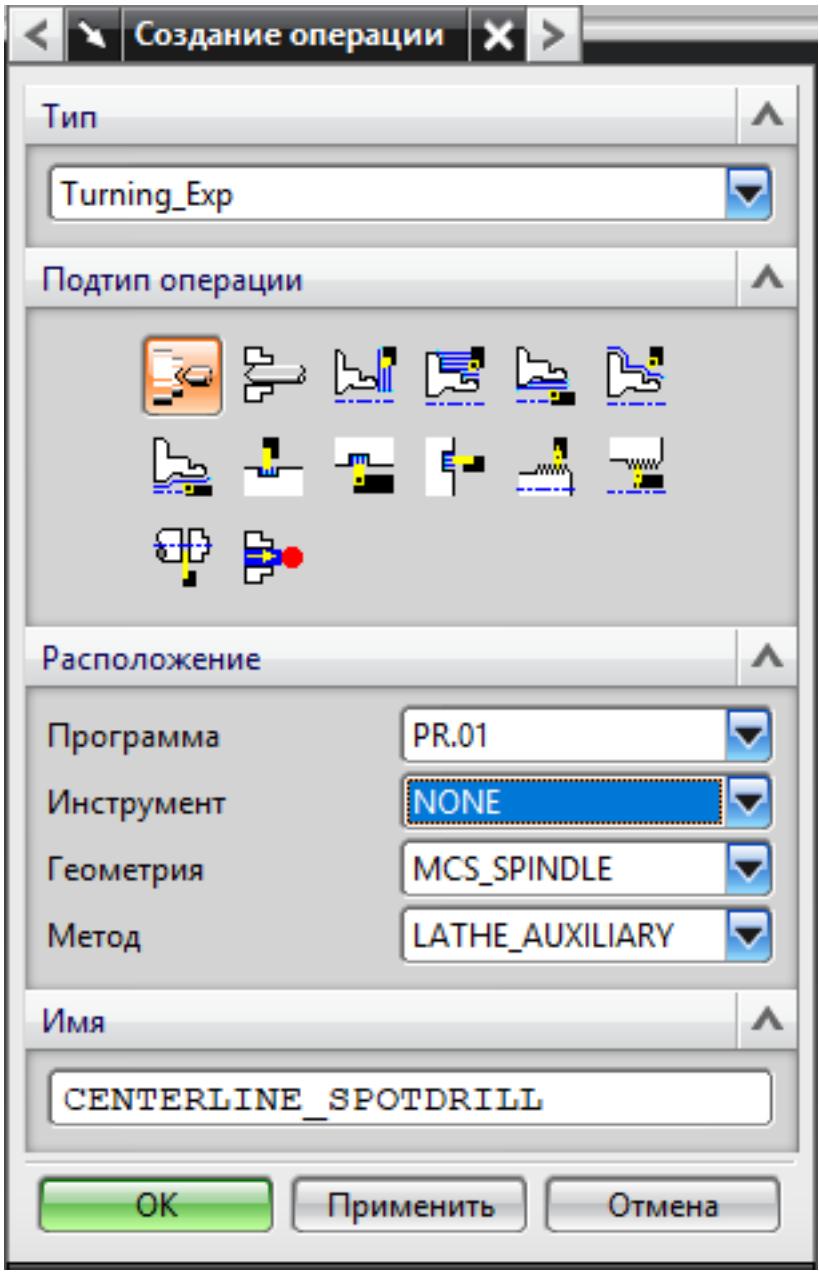

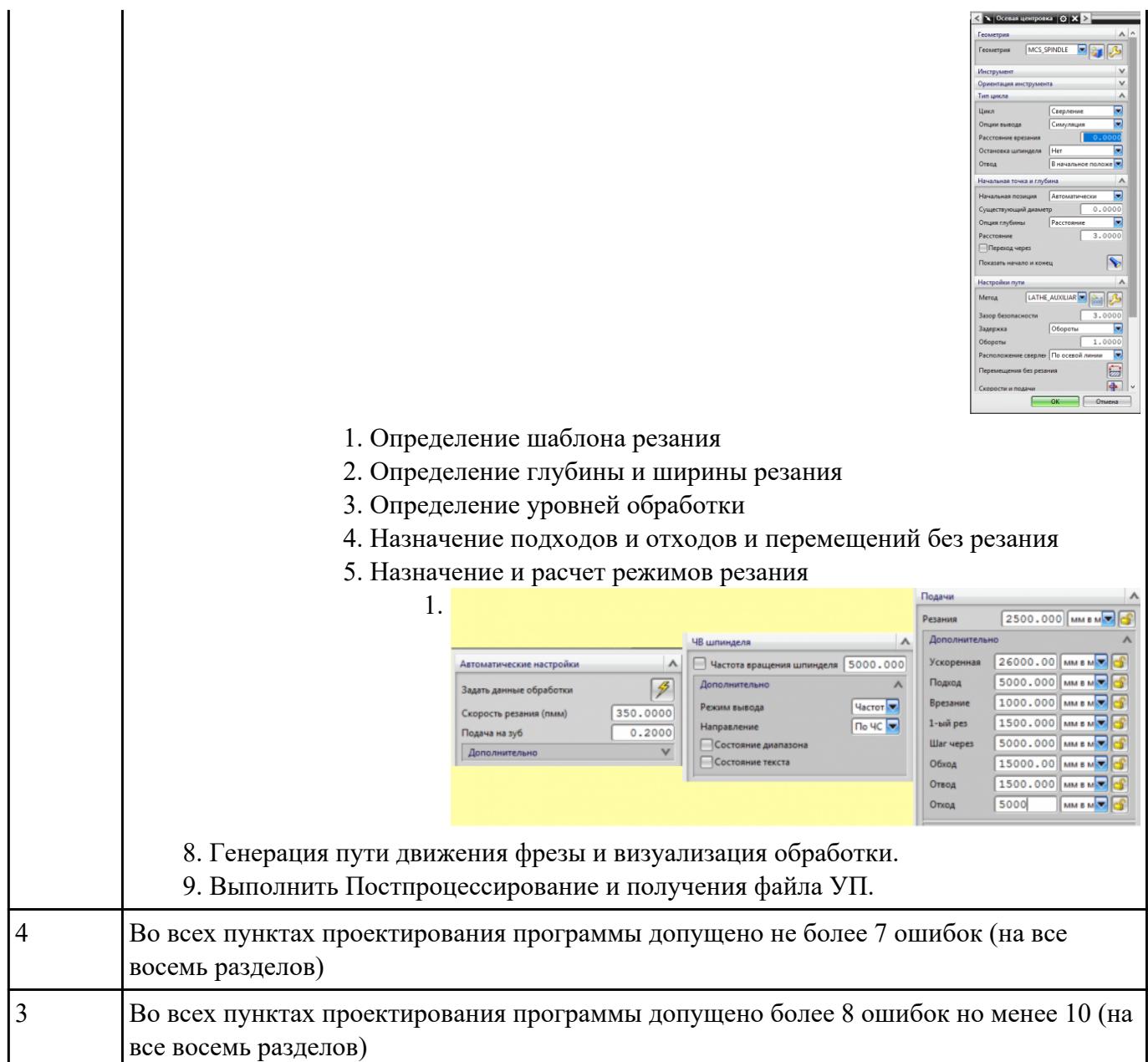